## Package 'BayesSingleSub'

February 19, 2015

Type Package

Title Computation of Bayes factors for interrupted time-series designs

Version 0.6.2

Date 2014-01-22

Author Richard D. Morey, Rivka de Vries

Maintainer Richard D. Morey <richarddmorey@gmail.com>

Description The BayesSingleSub package is a suite of functions for computing various Bayes factors for interrupted time-series, based on the models described in de Vries and Morey (2013).

License GPL-2

VignetteBuilder knitr **Depends** R  $(>= 3.0.0)$ Suggests knitr Imports coda, mvtnorm, MCMCpack LazyLoad yes NeedsCompilation yes Repository CRAN

Date/Publication 2014-01-22 16:23:18

### R topics documented:

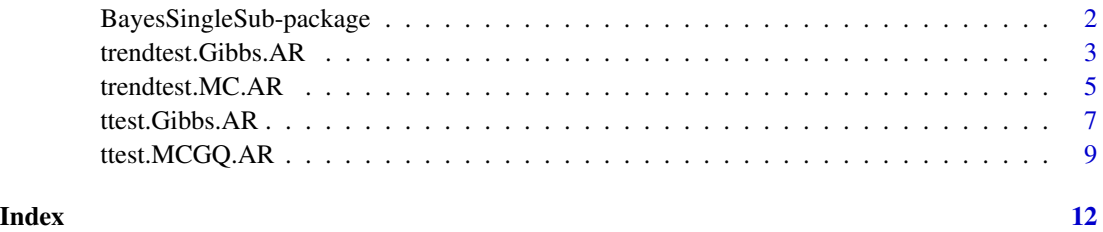

<span id="page-1-0"></span>BayesSingleSub-package

*Functions to obtain Bayes factor hypothesis tests and posterior samples of parameters for single case data.*

#### Description

This package contains functions to compute Bayes factors for the mean difference, trend difference, and intercept difference in single case data sequences. Some functions also provide posterior samples of parameters and interval null Bayes factors.

#### Details

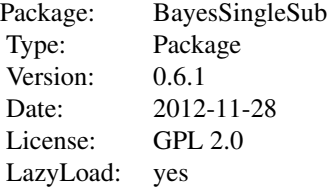

The following functions are currently implemented, with more to follow:

ttest.Gibbs.AR(): Compute Bayes factor for mean difference using Gibbs sampling and obtain posterior samples of parameters ttest.MCGQ.AR(): Compute Bayes factor for mean difference using monte carlo or gaussian quadrature integration trendtest.Gibbs.AR(): Compute Bayes factors for trend and intercept differences using Gibbs sampling and obtain posterior samples of parameters trendtest.MC.AR(): Compute Bayes factors for trend and intercept differences using monte carlo integration

#### Author(s)

Richard D. Morey and Rivka de Vries

Maintainer: Richard D. Morey <richarddmorey@gmail.com>

#### References

De Vries, R. M. \& Morey, R. D. (submitted). Bayesian hypothesis testing Single-Subject Data. Psychological Methods.

R code guide: <http://drsmorey.org/research/rdmorey/>

#### Examples

## See specific functions for examples

<span id="page-2-1"></span><span id="page-2-0"></span>trendtest.Gibbs.AR *Obtain Bayesian trend test and posterior distributions for single case data*

#### Description

This function computes Bayes factors for the trend and intercept differences between two phases of a single subject data sequence, using Gibbs sampling. Posterior samples of parameters are also provided.

#### Usage

```
trendtest.Gibbs.AR(before, after, iterations = 1000,
                  intArea = c(-0.2, 0.2), slpha = c(-0.2, 0.2),leftSidedInt = TRUE, leftSidedSlp = TRUE,
                  r.scaleInt = 1, r.scaleSlp = 1,
  alphaTheta = 1, betaTheta = 5, sdMet = 0.3,
                 progress = TRUE, return.chains = FALSE,
                  return.onesided = FALSE)
```
#### Arguments

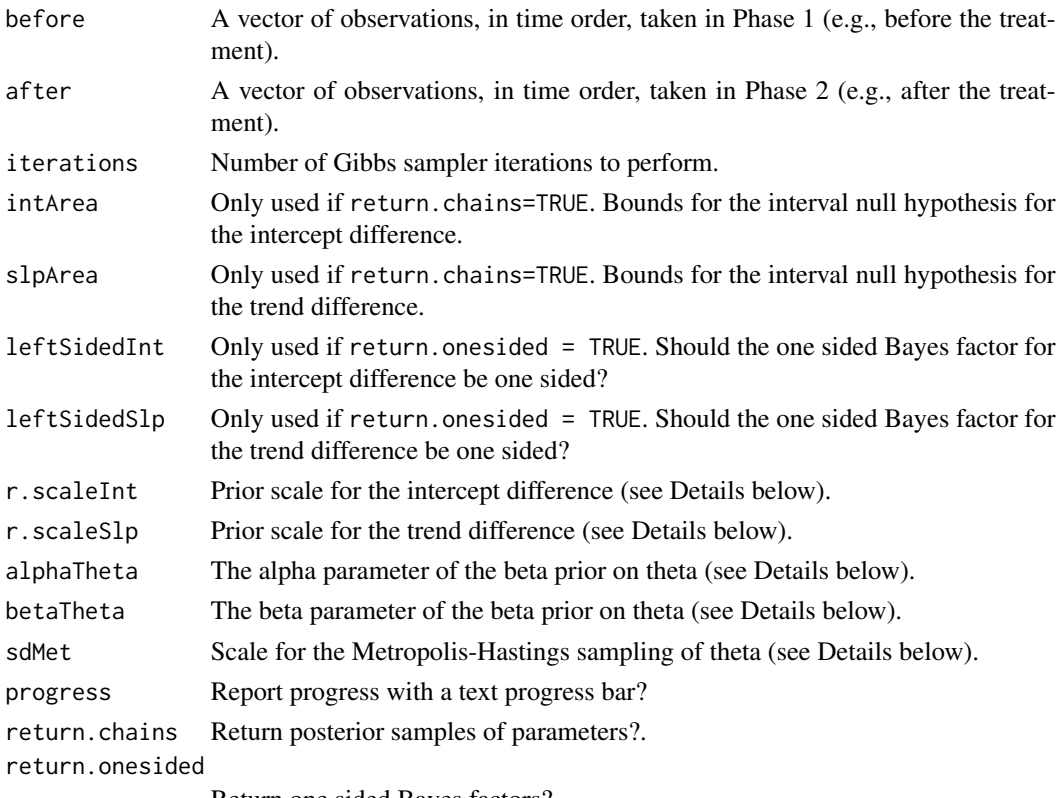

Return one sided Bayes factors?

#### <span id="page-3-0"></span>Details

This function computes Bayes factors for the differences in trend and intercept between two data sequences from a single subject, using Gibbs sampling. The Bayes factor for trend difference compares the null hypothesis of no true trend difference against the alternative hypothesis of a true trend difference. The Bayes factor for intercept difference compares the null hypothesis of no true intercept difference against the alternative hypothesis of a true intercept difference. Also, a joined Bayes factor for the trend and intercept combined is provided. Bayes factors larger than 1 support the null hypothesis, Bayes factors smaller than 1 support the alternative hypothesis. Autocorrelation of the errors is modeled by a first order auto-regressive process.

Posterior distributions of the model parameters can also be obtained. Model parameters of interest include mu0 (overall mean), sig\*delta (difference between intercepts), beta0 (overall trend), sig\*beta1 (difference between trends), sig2 (variance of the random shocks), and rho (auto-correlation).

Cauchy priors are placed on the standardized trend and intercept differences. The r.scaleInt and r. scaleSlp arguments control the scales of these Cauchy priors, with r. scaleInt  $= 1$  and r.scaleSlp = 1 yielding standard Cauchy priors. A noninformative Jeffreys prior is placed on the variance of the random shocks of the auto-regressive process. A beta prior is placed on the auto-correlation theta. The alphaTheta and betaTheta arguments control the form of this beta prior.

Missing data are sampled from the likelihood function, conditioned at the observed data, at each iteration of the Gibbs sampler.

#### Value

A list containing the following:

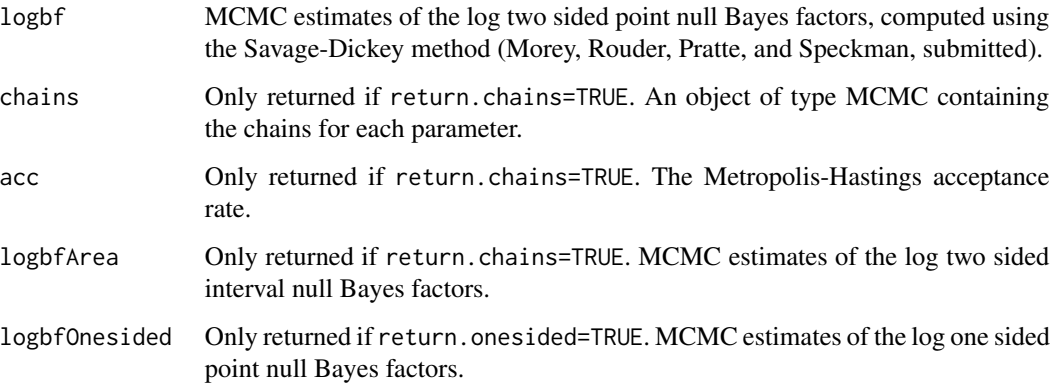

#### Note

For a more accurate method of computing the Bayes factor, see [trendtest.MC.AR](#page-4-1).

#### Author(s)

Richard D. Morey and Rivka de Vries

#### <span id="page-4-0"></span>trendtest.MC.AR 5

#### References

De Vries, R. M. \& Morey, R. D. (submitted). Bayesian hypothesis testing Single-Subject Data. Psychological Methods.

R code guide: <http://drsmorey.org/research/rdmorey/>

#### See Also

[trendtest.MC.AR](#page-4-1), [ttest.Gibbs.AR](#page-6-1), [ttest.MCGQ.AR](#page-8-1)

### Examples

```
## Define data
data = c(87.5, 82.5, 53.4, 72.3, 94.2, 96.6, 57.4, 78.1, 47.2,
80.7, 82.1, 73.7, 49.3, 79.3, 73.3, 57.3, 31.7, 50.4, 77.8,
67, 40.5, 1.6, 38.6, 3.2, 24.1)
## Obtain log Bayes factors
logBFs = trendtest.Gibbs.AR(data[1:10], data[11:25])
## Obtain log Bayes factors, chains, and log interval null Bayes factors
output = trendtest.Gibbs.AR(data[1:10], data[11:25],
       return.chains = TRUE, intArea = c(-0.2, 0.2),
       s1pArea = c(-0.2, 0.2)## Look at the posterior distribution of the mean
plot(output$chains[,1])
## Obtain summary statistics of posterior distributions
summary(output$chains)
```
<span id="page-4-1"></span>trendtest.MC.AR *Obtain Bayesian trend test or single case data*

#### Description

This function computes Bayes factors for the trend and intercept differences between two phases of a single subject data sequence, using Monte Carlo integration.

#### Usage

```
trendtest.MC.AR(before, after, iterations = 1000,
                  r.\text{scaleInt} = 1, r.\text{scaleSlp} = 1,alphaTheta = 1, betaTheta = 5,
                 progress = TRUE)
```
#### <span id="page-5-0"></span>Arguments

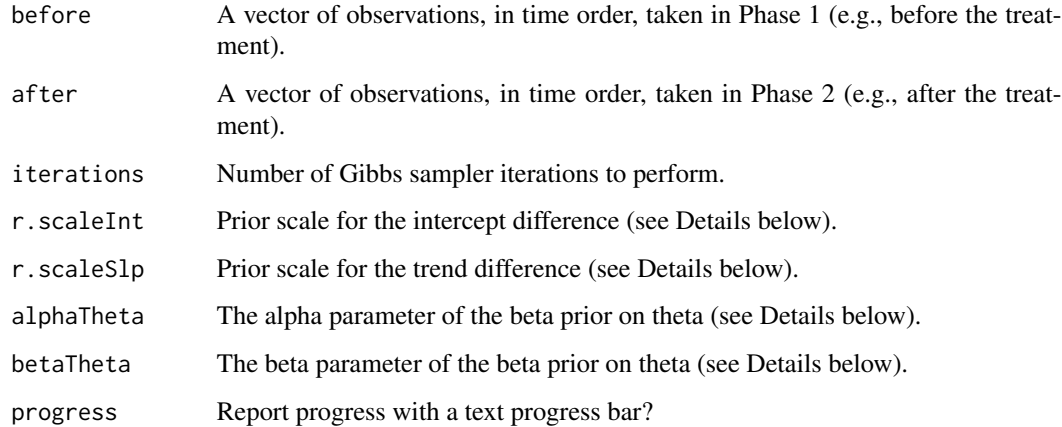

#### Details

This function computes Bayes factors for the differences in trend and intercept between two data sequences from a single subject, using monte carlo integration. The Bayes factor for trend difference compares the null hypothesis of no true trend difference against the alternative hypothesis of a true trend difference. The Bayes factor for intercept difference compares the null hypothesis of no true intercept difference against the alternative hypothesis of a true intercept difference. Also, a joined Bayes factor for the trend and intercept combined is provided. Bayes factors larger than 1 support the null hypothesis, Bayes factors smaller than 1 support the alternative hypothesis. Autocorrelation of the errors is modeled by a first order auto-regressive process.

Cauchy priors are placed on the standardized trend and intercept differences. The r.scaleInt and r. scaleSlp arguments control the scales of these Cauchy priors, with r. scaleInt  $= 1$  and r.scaleSlp = 1 yielding standard Cauchy priors. A noninformative Jeffreys prior is placed on the variance of the random shocks of the auto-regressive process. A beta prior is placed on the auto-correlation theta. The alphaTheta and betaTheta arguments control the form of this beta prior.

Missing data are handled by removing the locations of the missing data from the design matrix and error covariance matrix.

#### Value

A matrix containing the Monte carlo estimates of the log Bayes factors.

#### **Note**

To obtain posterior distributions and interval null Bayes factors, see [trendtest.Gibbs.AR](#page-2-1).

#### Author(s)

Richard D. Morey and Rivka de Vries

#### <span id="page-6-0"></span>ttest.Gibbs.AR 7

#### References

De Vries, R. M. \& Morey, R. D. (submitted). Bayesian hypothesis testing Single-Subject Data. Psychological Methods.

R code guide: <http://drsmorey.org/research/rdmorey/>

#### See Also

[trendtest.Gibbs.AR](#page-2-1), [ttest.Gibbs.AR](#page-6-1), [ttest.MCGQ.AR](#page-8-1)

#### Examples

```
## Define data
data = c(87.5, 82.5, 53.4, 72.3, 94.2, 96.6, 57.4, 78.1, 47.2,
80.7, 82.1, 73.7, 49.3, 79.3, 73.3, 57.3, 31.7, 50.4, 77.8,
67, 40.5, 1.6, 38.6, 3.2, 24.1)
## Obtain log Bayes factors
logBFs = trendtest.MC.AR(data[1:10], data[11:25])
```
<span id="page-6-1"></span>ttest.Gibbs.AR *Obtain Bayesian t test and posterior distributions for single case data*

#### Description

This function computes Bayes factors for the mean difference between two phases of a single subject data sequence, using Gibbs sampling. Posterior samples of parameters are also provided.

#### Usage

```
ttest.Gibbs.AR(before, after, iterations = 1000, areaNull = c(-0.2, 0.2),
              leftSided = TRUE, treat = NULL, r.\text{scale} = 1, alphaTheta = 1,
          betaTheta = 5, sdMet = 0.3, progress = TRUE,
              return.chains = FALSE, return.onesided = FALSE)
```
#### Arguments

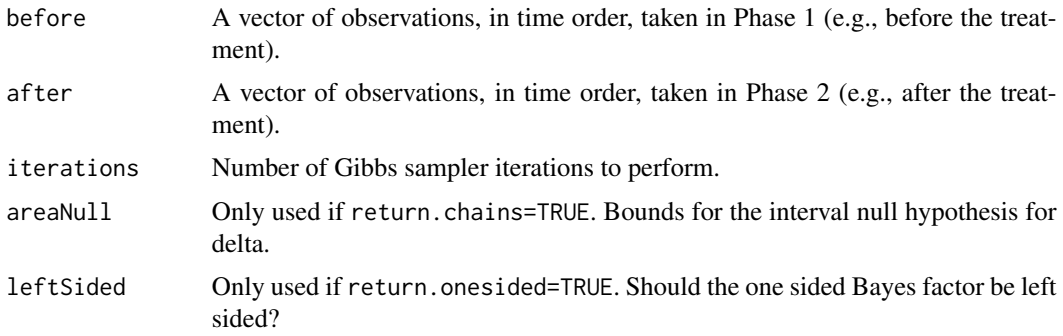

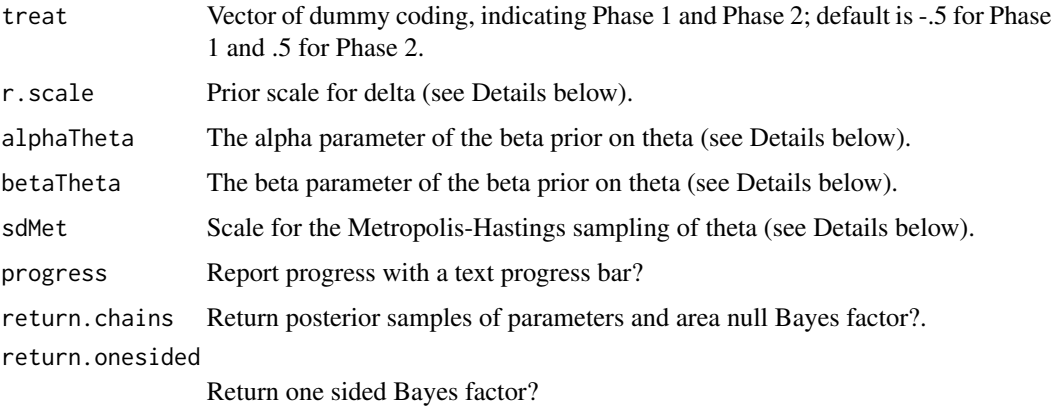

#### Details

This function computes Bayes factors for the mean difference between two data sequences from a single subject, using Gibbs sampling. The Bayes factors compare null hypotheses of no true mean difference against alternative hypotheses of a true mean difference. A Bayes factor larger than 1 supports the null hypothesis, a Bayes factor smaller than 1 supports the alternative hypothesis. Auto-correlation of the errors is modeled by a first order auto-regressive process.

Posterior distributions of the model parameters can also be obtained. Model parameters of interest include mu0 (overall mean), delta (standardized mean difference), sig2 (variance of the random shocks), and rho (auto-correlation).

A Cauchy prior is placed on the standardized mean difference delta. The r.scale argument controls the scale of this Cauchy prior, with r.scale=1 yielding a standard Cauchy prior. A noninformative Jeffreys prior is placed on the variance of the random shocks of the auto-regressive process. A beta prior is placed on the auto-correlation rho. The alphaTheta and betaTheta arguments control the form of this beta prior.

Missing data are sampled from the likelihood function, conditioned at the observed data, at each iteration of the Gibbs sampler.

#### Value

A list containing the following:

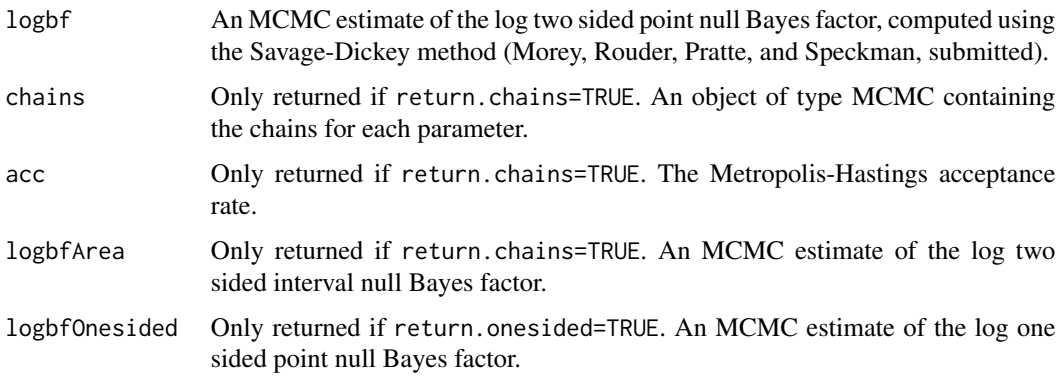

#### <span id="page-8-0"></span>Note

For a more accurate method of computing the Bayes factor, see [ttest.MCGQ.AR](#page-8-1).

#### Author(s)

Richard D. Morey and Rivka de Vries

#### References

De Vries, R. M. \& Morey, R. D. (submitted). Bayesian hypothesis testing Single-Subject Data. Psychological Methods.

R code guide: <http://drsmorey.org/research/rdmorey/>

#### See Also

[ttest.MCGQ.AR](#page-8-1), [trendtest.Gibbs.AR](#page-2-1), [trendtest.MC.AR](#page-4-1)

#### Examples

```
## Define data
data = c(87.5, 82.5, 53.4, 72.3, 94.2, 96.6, 57.4, 78.1, 47.2,
80.7, 82.1, 73.7, 49.3, 79.3, 73.3, 57.3, 31.7, 50.4, 77.8,
67, 40.5, 1.6, 38.6, 3.2, 24.1)
## Obtain log Bayes factor
logBF = ttest.Gibbs.AR(data[1:10], data[11:25])
## Obtain log Bayes factor, chains, and log interval null Bayes factor
output = ttest.Gibbs.AR(data[1:10], data[11:25], return.chains = TRUE, areaNull = c(-0.2, 0.2))
## Look at the posterior distribution of the mean
plot(output$chains[,1])
## Obtain summary statistics of posterior distributions
summary(output$chains)
```
<span id="page-8-1"></span>ttest.MCGQ.AR *Obtain Bayesian t test for single case data*

#### Description

This function computes a Bayes factor for the mean difference between two phases of a single subject data sequence, using Monte Carlo integration or Gaussian quadrature.

#### Usage

```
ttest.MCGQ.AR(before, after, iterations = 1000, treat = NULL,
           method = "MC", r.scale = 1,alphaTheta = 1, betaTheta = 5)
```
#### <span id="page-9-0"></span>Arguments

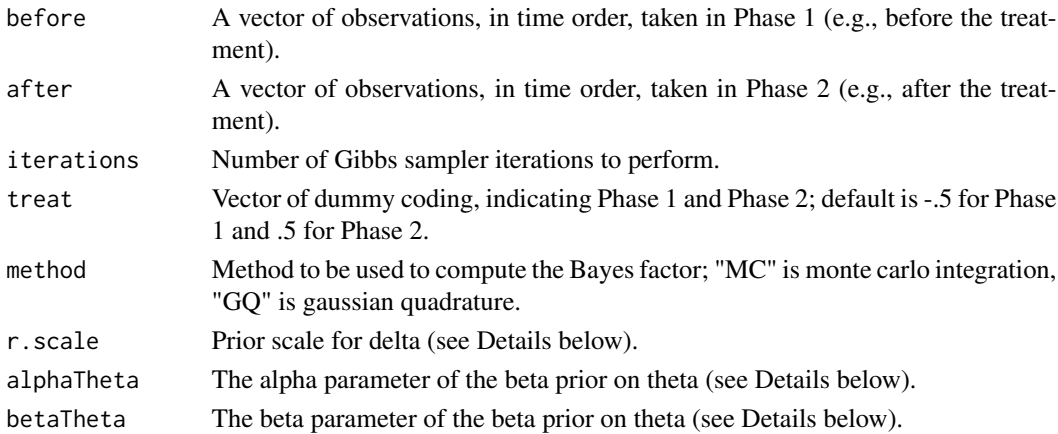

#### Details

This function computes a Bayes factor for the mean difference between two data sequences from a single subject, using monte carlo integration or Gaussian quadrature. The Bayes factor compares the null hypothesis of no true mean difference against the alternative hypothesis of a true mean difference. A Bayes factor larger than 1 supports the null hypothesis, a Bayes factor smaller than 1 supports the alternative hypothesis. Auto-correlation of the errors is modeled by a first order auto-regressive process.

A Cauchy prior is placed on the standardized mean difference delta. The r.scale argument controls the scale of this Cauchy prior, with r.scale=1 yielding a standard Cauchy prior. A noninformative Jeffreys prior is placed on the variance of the random shocks of the auto-regressive process. A beta prior is placed on the auto-correlation theta. The alphaTheta and betaTheta arguments control the form of this beta prior.

Missing data are handled by removing the locations of the missing data from the design matrix and error covariance matrix.

#### Value

A scalar giving the monte carlo or Gaussian quadrature estimate of the log Bayes factor.

#### Note

To obtain posterior distributions and interval null Bayes factors, see [ttest.Gibbs.AR](#page-6-1).

#### Author(s)

Richard D. Morey and Rivka de Vries

#### References

De Vries, R. M. \& Morey, R. D. (submitted). Bayesian hypothesis testing Single-Subject Data. Psychological Methods.

R code guide: <http://drsmorey.org/research/rdmorey/>

### <span id="page-10-0"></span>ttest.MCGQ.AR 11

### See Also

[ttest.Gibbs.AR](#page-6-1), [trendtest.Gibbs.AR](#page-2-1), [trendtest.MC.AR](#page-4-1)

#### Examples

```
## Define data
data = c(87.5, 82.5, 53.4, 72.3, 94.2, 96.6, 57.4, 78.1, 47.2,
80.7, 82.1, 73.7, 49.3, 79.3, 73.3, 57.3, 31.7, 50.4, 77.8,
67, 40.5, 1.6, 38.6, 3.2, 24.1)
```

```
## Obtain log Bayes factor
logBF = ttest.MCGQ.AR(data[1:10], data[11:25])
```
# <span id="page-11-0"></span>Index

∗Topic htest BayesSingleSub-package, [2](#page-1-0) trendtest.Gibbs.AR, [3](#page-2-0) trendtest.MC.AR, [5](#page-4-0) ttest.Gibbs.AR, [7](#page-6-0) ttest.MCGQ.AR, [9](#page-8-0) ∗Topic models trendtest.Gibbs.AR, [3](#page-2-0) trendtest.MC.AR, [5](#page-4-0) ttest.Gibbs.AR, [7](#page-6-0) ttest.MCGQ.AR, [9](#page-8-0) BayesSingleSub

*(*BayesSingleSub-package*)*, [2](#page-1-0) BayesSingleSub-package, [2](#page-1-0)

trendtest.Gibbs.AR, [3,](#page-2-0) *[6,](#page-5-0) [7](#page-6-0)*, *[9](#page-8-0)*, *[11](#page-10-0)* trendtest.MC.AR, *[4,](#page-3-0) [5](#page-4-0)*, [5,](#page-4-0) *[9](#page-8-0)*, *[11](#page-10-0)* ttest.Gibbs.AR, *[5](#page-4-0)*, *[7](#page-6-0)*, [7,](#page-6-0) *[10,](#page-9-0) [11](#page-10-0)* ttest.MCGQ.AR, *[5](#page-4-0)*, *[7](#page-6-0)*, *[9](#page-8-0)*, [9](#page-8-0)